### <span id="page-0-0"></span>Datos Relacionales

Gabriel Illanes

12 de mayo de 2021

B

×. 舌  $299$ 

**K ロ ⊁ K 伊 ⊁ K ミ ⊁** 

Usualmente, manejaremos muchas bases de datos con información de interés. Como conjunto, son llamadas bases de datos relacionales: importa tanto la información que contienen, como la relación existente entre ellas.

 $\Omega$ 

 $\leftarrow$   $\Box$   $\rightarrow$   $\rightarrow$   $\overline{\land}$   $\rightarrow$   $\rightarrow$   $\overline{\land}$   $\rightarrow$   $\rightarrow$   $\rightarrow$ 

- Usualmente, manejaremos muchas bases de datos con información de interés. Como conjunto, son llamadas bases de datos relacionales: importa tanto la información que contienen, como la relación existente entre ellas.
- En el fondo, las relaciones entre muchas tablas se reduce a las relaciones entre pares de tablas.

 $\Omega$ 

**K ロ ▶ | K 伺 ▶ | K ヨ ▶ |** 

- Usualmente, manejaremos muchas bases de datos con información de interés. Como conjunto, son llamadas bases de datos relacionales: importa tanto la información que contienen, como la relación existente entre ellas.
- En el fondo, las relaciones entre muchas tablas se reduce a las relaciones entre pares de tablas.

#### Verbos para datos relacionales

- **Uniones de transformación (Mutating joins)**: Agregan nuevas variables a un data frame a partir de las observaciones coincidentes en otra tabla
- · Uniones de filtro (Filtering joins): Filtran observaciones con base en si coinciden o no con una observación en otra tabla.
- Operaciones de conjuntos (Set operations): Tratan a las observaciones como elementos de un conjunto.

 $\Omega$ 

 $\left( \begin{array}{ccc} 1 & 0 & 0 \\ 0 & 1 & 0 \\ 0 & 0 & 0 \\ 0 & 0 & 0 \\ 0 & 0 & 0 \\ 0 & 0 & 0 \\ 0 & 0 & 0 \\ 0 & 0 & 0 \\ 0 & 0 & 0 \\ 0 & 0 & 0 \\ 0 & 0 & 0 \\ 0 & 0 & 0 \\ 0 & 0 & 0 \\ 0 & 0 & 0 \\ 0 & 0 & 0 & 0 \\ 0 & 0 & 0 & 0 \\ 0 & 0 & 0 & 0 \\ 0 & 0 & 0 & 0 & 0 \\ 0 & 0 & 0 & 0 & 0 \\ 0 & 0 & 0 & 0 & 0 \\ 0 &$ 

El setting es el usual.

```
library(tidyverse)
library(datos)
```
Y manejaremos los siguientes tibbles.

aerolineas aeropuertos aviones clima

Þ

 $QQ$ 

メロメ メ御 メメ ミメ メ毛メ

#### Relaciones existentes

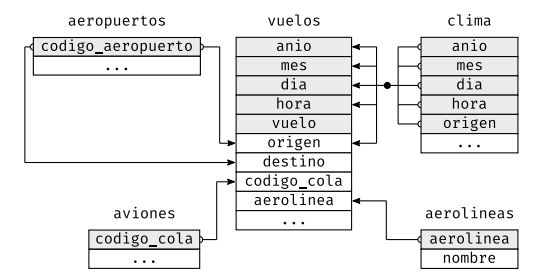

**E** 

 $299$ 

メロト メタト メミト メミト

# Claves (Keys)

- vuelos se conecta con aviones a través de la variable codigo\_cola.
- vuelos se conecta con aerolineas a través de la variable codigo\_carrier.
- vuelos se conecta con aeropuertos a través de las variables origen y destino.
- vuelos se conecta con clima a través de la variables origen, mes, dia y hora.

 $\Omega$ 

**K ロ ▶ K 何 ▶ K 日** 

# Claves (Keys)

- vuelos se conecta con aviones a través de la variable codigo\_cola.
- vuelos se conecta con aerolineas a través de la variable codigo\_carrier.
- vuelos se conecta con aeropuertos a través de las variables origen y destino.
- vuelos se conecta con clima a través de la variables origen, mes, dia y hora.
- **· Una clave primaria** identifica únicamente una observación en su propia tabla (aviones\$codigo\_cola).
- **·** Una clave foránea únicamente identifica una observación en otra tabla, referenciando una clave primaria (vuelos\$codigo\_cola).
- Una clave primaria y su correspondiente clave foránea en otra tabla forman una **relación** (tipicamente uno-a-muchos).

 $\Omega$ 

 $(1)$   $(1)$   $(1)$   $(1)$   $(1)$   $(1)$   $(1)$   $(1)$   $(1)$   $(1)$   $(1)$   $(1)$   $(1)$   $(1)$   $(1)$   $(1)$   $(1)$   $(1)$   $(1)$ 

Verificamos que una clave es primaria...

```
aviones %>%
 count(codigo_cola) %>%
 filter(n > 1)\# \# \# \Lambda tibble: 0 x 2
## # ... with 2 variables: codigo_cola <chr>, n <int>
clima %>%
 count(anio, mes, dia, hora, origen) %>%
 filter(n > 1)\# \# \# A tibble: 3 \times 6## anio mes dia hora origen n
## <int> <int> <int> <int> <chr> <int>
## 1 2013 11 3 1 EWR 2
## 2 2013 11 3 1 JFK 2
## 3 2013 11 3 1 LGA 2
```
Podemos generar claves primarias artificiales, por ejemplo, número de fila de la observación (claves subrogadas).

舌

 $\Omega$ 

メロメ オ何 トメ ミト メミト

### Uniones de transformación (Mutating joins)

vuelos2 <- vuelos %>% # Data frame reducido para más comodidad select(anio:dia, hora, origen, destino, codigo\_cola, aerolinea) vuelos2 ## # A tibble: 336,776 x 8 ## anio mes dia hora origen destino codigo\_cola aerolinea  $\langle \text{int} \rangle \langle \text{int} \rangle \langle \text{int} \rangle \langle \text{ch} \rangle \langle \text{ch} \rangle \langle \text{ch} \rangle \langle \text{ch} \rangle \langle \text{ch} \rangle$ ## 1 2013 1 1 5 EWR IAH N14228 UA ## 2 2013 1 1 5 LGA IAH N24211 UA ## 3 2013 1 1 5 JFK MIA N619AA AA ## 4 2013 1 1 5 JFK BQN N804JB B6 ## 5 2013 1 1 6 LGA ATL N668DN DL ## 6 2013 1 1 5 EWR ORD N39463 UA ## 7 2013 1 1 6 EWR FLL N516JB B6 ## 8 2013 1 1 6 LGA IAD N829AS EV ## 9 2013 1 1 6 JFK MCO N593JB B6 ## 10 2013 1 1 6 LGA ORD N3ALAA AA ## # ... with 336,766 more rows

¿Cómo podemos incluir el nombre completo de la aerolínea en vuelos2?

 $\Omega$ 

 $\leftarrow$   $\leftarrow$   $\leftarrow$ 

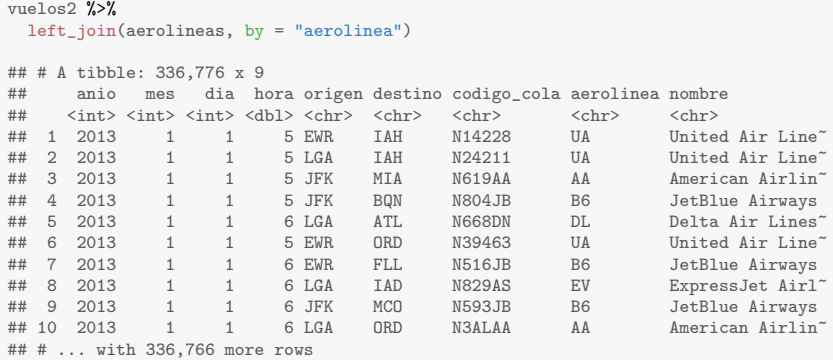

Terminamos uniendo la columna nombre a vuelos2.

K ロ X K 메 X X B X X B X X B X Y Q Q Q

Trabajaremos con un ejemplo de juguete para entender mejor cómo funcionan las uniones.

```
x <- tribble(
   \tilde{\phantom{a}}key, \tilde{\phantom{a}}val_x,
   1, "x1",
   2, "x2",
   3, "x3"
)
y <- tribble(
   \tilde{\phantom{a}}key, \tilde{\phantom{a}}val_y,
   1, "y1",
   2, "y2",
   4, "y3"
)
```
Una unión es una forma de conectar cada fila en x con cero, una o más filas en y.

舌

 $\Omega$ 

#### Unión interior

Una unión interior une pares de observaciones, siempre que sus claves sean iguales. El resto de las observaciones no se incluyen en el resultado (hay que tener cuidado con esto!).

```
x \sqrt[9]{x}inner\_join(y, by = "key")\# \# \# A tibble: 2 \times 3## key val_x val_y
## <dbl> <chr> <chr>
## 1 1 x1 y1
## 2 2 x 2 y 2
```
舌

 $\Omega$ 

Una unión exterior mantiene las observaciones que aparecen en, al menos, una de las tablas.

- · Una unión izquierda mantiene todas las observaciones en x.
- · Una unión derecha mantiene todas las observaciones en y.
- **·** Una **unión completa** mantiene todas las observaciones en x e y.

Si faltan valores, se rellena con NA.

4日) **4 同下**   $\Omega$ 

```
x \sqrt[9]{5}left\_join(y, by = "key")# # # A tibble: 3 x 3<br># # # key val x val## key val_x val_y
\# \le dbl> \lechr> \lechr><br>\# \# \le \frac{1}{x} \le \frac{1}{x}1 x1 v1
## 2 2 x2 y2
## 3 3 x3 <NA>
x \sqrt[9]{5}right\_join(y, by = "key")## # A tibble: 3 x 3
## key val_x val_y

## 1 1 x1 y1
## 2 2 x2 y2
## 3 4 <NA> y3
x \sqrt[9]{5}full\_join(y, by = "key")## # A tibble: 4 x 3
## key val_x val_y
      <b>h</b> <b>ch</b> <b>ch</b>## 1 1 \times 1 y1<br>## 2 2 \times 2 y2
     2 x 2 y 2## 3 3 x3 <NA>
## 4 4 <NA> y3
```
 $299$ 

メロトメ 御 トメ 君 トメ 君 トッ 君

## Claves duplicadas

La cosa se complica cuando las claves no son únicas. Existen dos posibilidades:

1 Una tabla tiene claves duplicadas.

```
x <- tribble(
 \tilde{\phantom{a}}key, \tilde{\phantom{a}}val_x,
 1, "x1",
 2, "x2",
 2, "x3",
 1, "x4"
)
y <- tribble(
 \tilde{\phantom{a}}key, \tilde{\phantom{a}}val_v,
 1, "y1",
 2, "y2"
)
left\_join(x, y, by = "key")\# \# \# \Lambda tibble: 4 x 3
## key val_x val_y
## <dbl> <chr> <chr>
## 1 1 x1 y1
## 2 2 x2 y2
## 3 2 x3 y2
## 4 1 x4 y1
```
- 30

 $\Omega$ 

メロメ オ何 トメ ミト メミト

2 Ambas tablas tienen claves duplicadas.

```
x <- tribble(
 \tilde{\phantom{a}}key, \tilde{\phantom{a}}val_x,
 1, "x1",
 2, "x2",
 2, "x3",
 3, "x4"
  )
 y <- tribble(
 \tilde{\phantom{a}}key, \tilde{\phantom{a}}val_y,
 1, "y1",
 2, "y2",
 2, "y3",
 3, "y4"
   )
left\_join(x, y, by = "key")## # A tibble: 6 x 3
## key val_x val_y
## <dbl> <chr> <chr>
## 1 1 \times 1 y1<br>## 2 2 \times 2 y2
      2 x 2 y 2## 3 2 x2 y3
## 4 2 x3 y2
## 5 2 x3 y3
## 6 3 x4 y4
```
En ambos casos, obtenemos todas las posibles combinaciones dentro de cada clave. メロト メタト メミト メミト - 로

#### Definiendo las columnas clave

Hasta ahora solo unimos bases de datos a partir de una única variable, y esa variable tiene el mismo nombre en ambas tablas. En las funciones que estamos estudiando, esto se maneja con el argumento by.

Por defecto by = NULL, usa todas las variables que aparecen en ambas tablas con el mismo nombre. Esta unión se conoce como unión natural.

```
vuelos2 %>%
left_join(clima)
## Joining, by = c("anio", "mes", "dia", "hora", "origen")
## # A tibble: 336,776 x 18
## anio mes dia hora origen destino codigo_cola aerolinea temperatura
## <int> <int> <int> <dbl> <chr> <chr> <chr> <chr> <dbl>
## 1 2013 1 1 5 EWR IAH N14228 UA 39.0
## 2 2013 1 1 5 LGA IAH N24211 UA 39.9
## 3 2013 1 1 5 JFK MIA N619AA AA 39.0
## 4 2013 1 1 5 JFK BQN N804JB B6 39.0
## 5 2013 1 1 6 LGA ATL N668DN DL 39.9
## 6 2013 1 1 5 EWR ORD N39463 UA 39.0
## 7 2013 1 1 6 EWR FLL N516JB B6 37.9
## 8 2013 1 1 6 LGA IAD N829AS EV 39.9
## 9 2013 1 1 6 JFK MCO N593JB B6 37.9
## 10 2013 1 1 6 LGA ORD N3ALAA AA 39.9
## # ... with 336,766 more rows, and 9 more variables: punto rocio <dbl>.
## # humedad <dbl>, direccion_viento <dbl>, velocidad_viento <dbl>,
## # velocidad_rafaga <dbl>, precipitacion <dbl>, presion <dbl>,
## # visibilidad <dbl>, fecha_hora <dttm>
```
 $\Omega$ 

 $4$  ロ }  $4$   $\overline{d}$  }  $4$   $\overline{z}$  }  $4$   $\overline{z}$  }

 $\bullet$  Un vector de caracteres by = "x". Con esto podemos usar solo algunas de las variables comunes, Por ejemplo, vuelos y aviones tienen la variable anio, pero significa distintas cosas en cada tabla, por lo cual unimos por codigo\_cola.

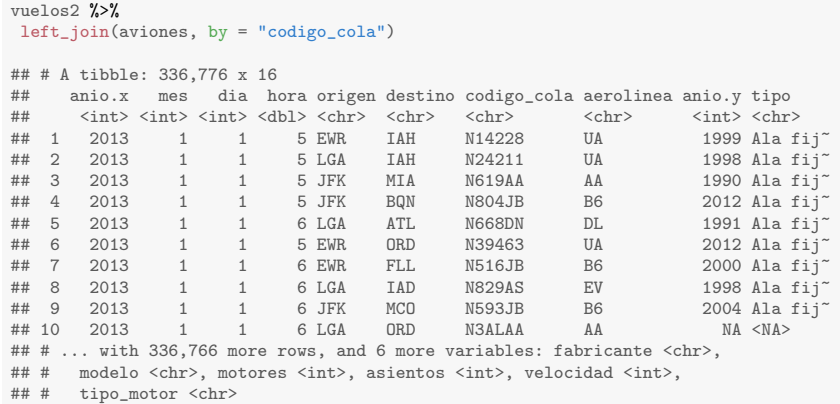

Las variables con el mismo nombre en las dos tablas que no son usadas para la unión, son desambiguadas con un sufijo (ver anio).

 $\Omega$ 

Un vector de caracteres con nombres: by =  $c("a" = "b")$ . Esto va a unir la variable a en la tabla x con la variable b en la tabla y. Las variables de x se usarán en el output.

```
# Podemos unir el código de aeropuerto con el origen o destino
# de los vuelos.
# Si elegimos el origen:
vuelos2 %>%
left_join(aeropuertos, c("origen" = "codigo_aeropuerto"))
```

```
## # A tibble: 336,776 x 15
```
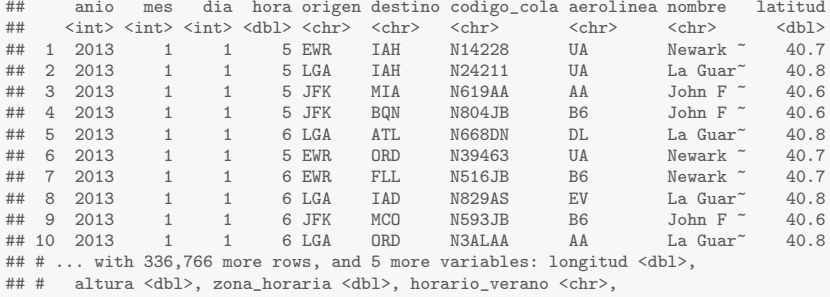

## # zona horaria iana <chr>

 $QQ$ 

- 34

Las uniones de filtro unen observaciones de a misma forma que las uniones de transformación, pero afectan a las obesrvaciones en vez de a las variables.

- $\bullet$  semi\_join(x, y) mantiene todas las observaciones en x con coincidencias en y.
- $\bullet$  anti\_join(x, y) descarta todas las observaciones en x con coincidencias en y.

Son útiles para unir tablas previamente filtradas.

 $\Omega$ 

**K ロ ▶ K 何 ▶ K** 

```
# Estos son los destinos más populares
destinos_populares <- vuelos %>%
  count(destino, sort = TRUE) %>%
  head(10)
destinos_populares
\frac{***}{***} # A tibble: 10 x 2
## destino n
## <chr> <int><br>## 1 0RD 17283
```
1 ORD 17283<br>2 ATL 17215 ## 2 ATL 17215 ## 3 LAX 16174 ## 4 BOS 15508 ## 5 MCO 14082 ## 6 CLT 14064 ## 7 SFO 13331 ## 8 FLL 12055 ## 9 MIA 11728 ## 10 DCA

```
# Buscamos vuelos a esos lugares
```
#### vuelos %>%

filter(destino %in% destinos\_populares\$destino)

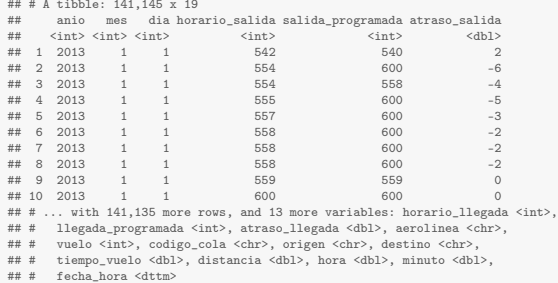

```
# Pero es más fácil y generalizable usar semi_join
# Busca las variables comunes, y preserva coincidencias
vuelos %>%
  semi_join(destinos_populares)
```
#### ## Joining, by = "destino"

## # A tibble: 141,145 x 19

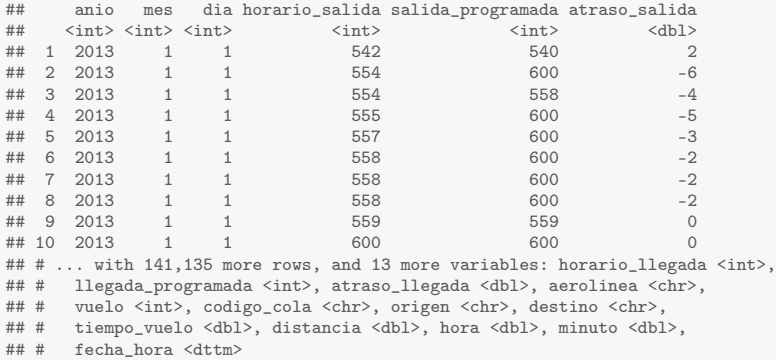

Las anti uniones son útiles para encontrar desajustes.

```
# Hay vuelos con código de cola que
# no estén en la base de datos "aviones"?
vuelos %>%
 anti_join(aviones, by = "codigo_cola") %>%
 count(codigo_cola, sort = TRUE)
## # A tibble: 722 x 2
## codigo_cola n
   ## <chr> <int>
\# \# \leq \mathbb{N} \mathbb{A} >## 2 N725MQ 575
## 3 N722MQ 513<br>## 4 N723MQ 507
## 4 N723MQ 507
## 5 N713MQ
## 6 N735MQ 396
## 7 NOEGMQ
## 8 N534MQ 364
## 9 N542MQ 363
## 10 N531MQ
## # ... with 712 more rows
```
 $\Omega$ 

メロトメ 御 トメ 君 トメ 君 トッ 君

Los datos que estamos manejando en esta presentación son super amigables. En general, los datos son más complicados de manejar. Algunas cosas a tener en cuenta son:

- **1** Identificar claves primarias en cada tabla, teniendo en cuenta su significado e interpretación.
- <sup>2</sup> Verificar que no haya datos faltantes en las claves primarias.
- <sup>3</sup> Verificar la coincidencia de claves foráneas con claves primarias (es buena idea usar anti\_join!).
- <sup>4</sup> Verificar cantidad de filas antes y después de unir suele no ser una buena práctica.

 $\Omega$ 

 $4$  ロ }  $4$   $\overline{d}$  }  $4$   $\overline{z}$  }  $4$   $\overline{z}$  }

#### Operaciones de conjuntos

También podemos tratar a las bases de datos como conjuntos de observaciones, y usar operaciones de conjuntos. Estas funciones no son tan utilizadas, pero pueden ser útiles.

- $\bullet$  intersect(x, y): devuelve las observaciones comunes en x e v.
- $\bullet$  union(x, y): devuelve las observaciones únicas en x e y.
- $\bullet$  setdiff(x, y): devuelve las observaciones en x que no están en y.

Trabajemos de vuelta con datos simplificados

```
df1 <- tribble(
  \tilde{x}, \tilde{y},
  1, 1,
  2, 1
)
df2 <- tribble(
  \tilde{z}, \tilde{y},
  1, 1,
   1, 2
)
```
 $\Omega$ 

```
intersect(df1, df2)
## # A tibble: 1 x 2
## x y
## <dbl> <dbl>
## 1 1 1
union(df1, df2)
## # A tibble: 3 x 2
## x y
## <dbl> <dbl>
## 1 1 1
## 2 2 1
## 3 1 2
setdiff(df1, df2)
## # A tibble: 1 x 2
## x y
## <dbl> <dbl>
## 1 2 1
```
K ロ ▶ K 個 ▶ K 로 ▶ K 로 ▶ - 로 - K 9 Q @